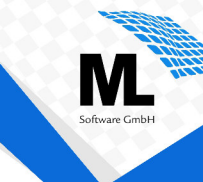

### Effiziente Entwicklung von IBM i Anwendungen mit smarten, grafischen UIs

*Das modernste IBM i Entwicklungswerkzeug ist der Rational Developer for i (RDi). Mit ihm haben IBM i Entwickler eine komfortable, grafische Programmierumgebung, die lt. Schätzungen von Trevor Perry einen SEU-Entwicklungsaufwand von 5 Tagen auf 3 Tage mit RDi reduziert. Eine noch größere Verbesserung bringt jetzt iNow UI im Bereich der Oberflächengestaltung. Als grafischer SDA bietet er eine intuitive Designumgebung zur Gestaltung smarter UIs für IBM i Anwendungen sowohl für Desktop als auch Web. Das bedeutet nicht nur mehr Effizienz sondern vor allem auch hochwertige, grafische Benutzeroberflächen für IBM i Anwender.* 

### **Der grafische SDA: iNow UI Designer**

Seit einigen Jahren macht der RDi die Programmierung von IBM i Anwendungen nun schon komfortabler und ca. 40 % schneller als SEU. Doch während das reine Coding damit in einer grafischen Umgebung erfolgt, werden die Benutzeroberflächen für die Programme weiterhin im SDA erstellt. Dies ist weder zeitgemäß noch liefert es qualitativ überzeugende Ergebnisse, denn die resultierenden Greenscreens bringen zahlreiche Probleme mit sich: begrenztes Platz-/Informationsangebot, keine intuitive Bedienung, altbackenes Aussehen, fehlende Integration zusätzlicher Daten, Dokumente & Bilder, geringe Anwenderakzeptanz u.v.m.

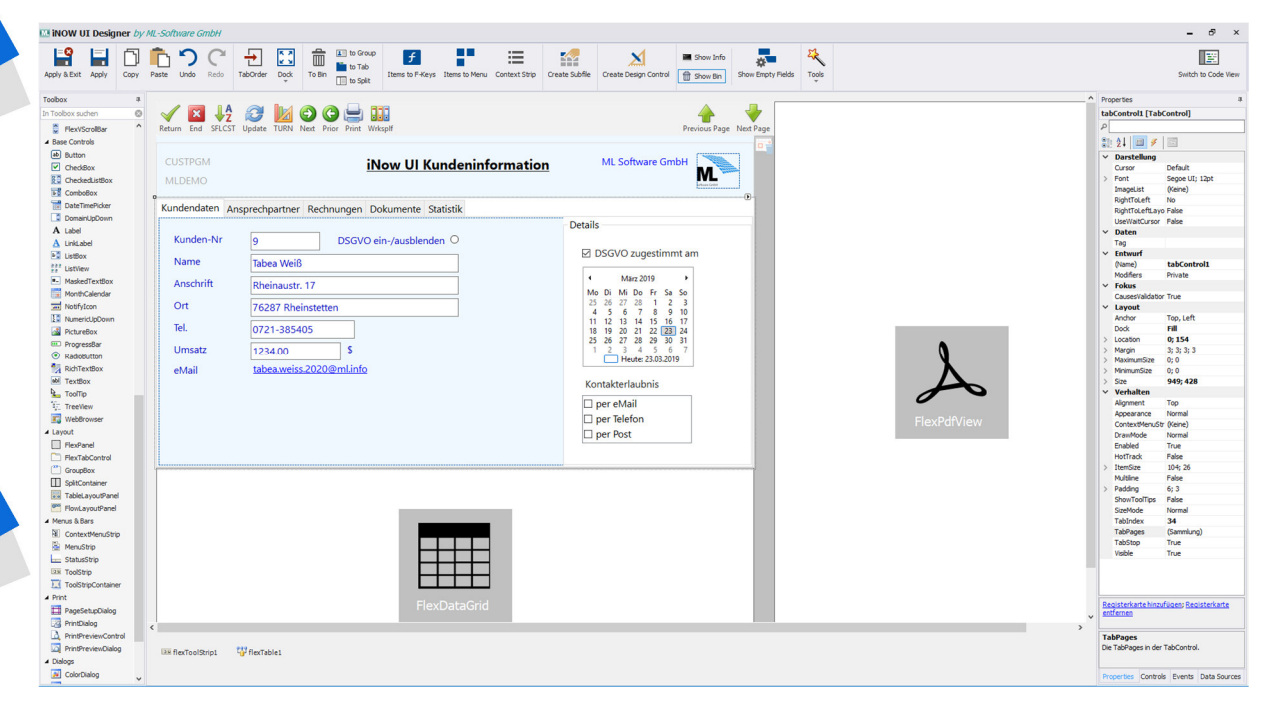

*Abbildung 1: iNow UI Designer mit zentralem Designbereich, umfangreicher Toolbox sowie Property-EventEditor* 

Die Alternative zum SDA heißt iNow UI Designer. Der grafische Frontenddesigner ist ähnlich aufgebaut wie der RDi und bietet eine intuitive Bedienung. Zentral befindet sich der Designbereich für die Oberflächen (UIs). Hier werden die Controls für die Benutzeroberflächen angeordnet sowie zusätzliche Controls wie z.B. PDFViewer, Datagrid, Groupbox, Kalender, Checkboxliste abgelegt und in ihren Eigenschaften und Ereignissen angepasst.

Auf der linken Seite des iNow UI Designers ist die Toolbox mit allen verfügbaren Designelemente wie z.B. Text- und Eingabefelder, Buttons, Grids, Menüs, Diagramme, Dokumenten- und Mapviewer u.v.m.. Hier lassen sich auch Individual- sowie Fremdkomponenten bereitstellen. Die Auswahl an Controls ist nach Belieben erweiterbar, um mit minimalem Aufwand die perfekten UIs für die Anwender zu gestalten.

Ganz rechts befindet sich der Editor für die benutzten Controls, Eigenschaften, Ereignisse, Datenzugriffe. Alle Eigenschaften, um u.a. Aussehen, Positionierung, Verhalten und Datenzugriffe der Controls festzulegen, sind hier zu finden. Mit ihren Ereignissen kann auf die Bedienung durch den Anwender reagiert werden, um funktionale Anpassungen und Erweiterungen zu implementieren.

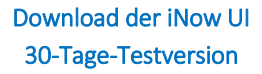

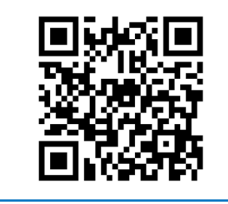

#### **APIs zur Lösung funktioneller und personeller Anforderungen**

Der iNow UI Designer verfügt über zwei Programmierschnittstellen, die einzeln und in Kombination genutzt werden können. Um das grafische iNow UI direkt aus IBM i ILE Programmen zu erzeugen und zu steuern, steht die iNow ILE API zur Verfügung. Sie unterstützt alle ILE-fähigen Sprachen wie z.B. ILE RPG und ILE Cobol. Vorhandenes ILE Know-how kann so optimal auch zur Steuerung der grafischen UIs weitergenutzt werden. Es ist hierbei nicht erforderlich neue Programmiersprachen zu erlernen, was den Lern- und Einarbeitungsaufwand minimiert und die Effizienz zusätzlich steigert.

Alternativ wird mit dem integrierten Scripting die Programmierung in C# Script unterstützt. Dies eröffnet neue Möglichkeiten für die funktionale Weiterentwicklung ebenso wie für die personelle Entwicklung insbesondere bei Nachwuchskräften und heterogenen Teams.

#### **Modernisierung & Neuentwicklung mit iNow UI**

Moderne, grafische Benutzeroberflächen für IBM i Anwendungen gehören zu den wichtigsten Herausforderungen in der IT. Dies betrifft die vorhandenen Greenscreen-Programme genauso wie geplante IBM i Neuentwicklungen. Mit dem iNow UI Designer können IBM i Entwickler sowohl die Modernisierung als auch die Neuentwicklung von IBM i Anwendungen effizient abdecken.

Bei der **Modernisierung** vorhandener Anwendungen werden die Greenscreens automatisch in grafische Oberflächen umgewandelt und im iNow UI Designer einfach und schnell angepasst. Mit wenigen Klicks werden F-Keys in eine grafische Funktionsleiste, Menüs in ein modernes Kacheldesign und Subfiles in ein Datagrid verwandelt.

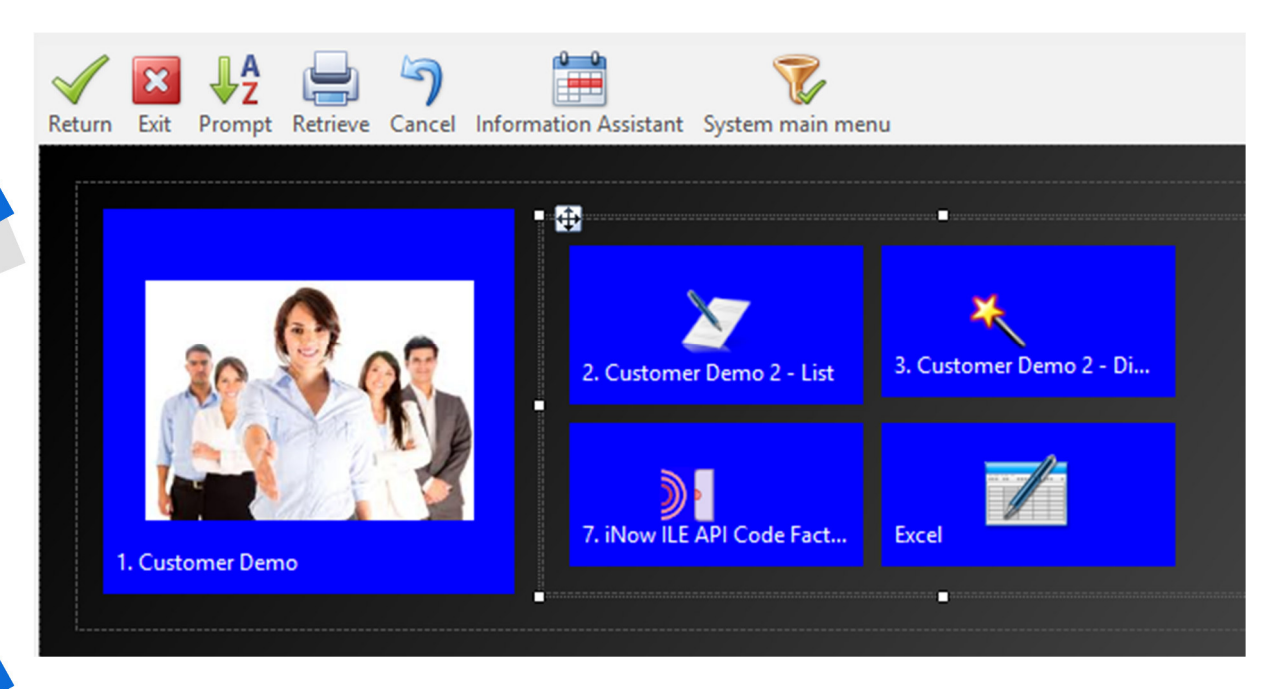

*Abbildung 2: F-Keys als Funktionsleiste und Menü im modernen Kacheldesign* 

Intelligente Algorithmen zur Erkennung des Greenscreenaufbaus, vorgefertigte Templates und individuelle Designcontrols sorgen für ein hohes Maß an Automatisierung bei der Modernisierung. Die Businesslogik im IBM i Programmcode bleibt dabei unangetastet. So kann der vorhandene Funktionsumfang sowohl per Greenscreen als auch mit den grafischen UIs von den Anwendern genutzt werden. Der überschaubare, manuelle Aufwand sichert kurze Projektlaufzeiten und einen schnellen ROI bei der Einführung der modernisierten iNow UI Clients.

In der **Neuentwicklung** nutzen IBM i Entwickler den iNow UI Designer als grafischen SDA und ersparen sich so die Erstellung des Greenscreens im herkömmlichen SDA. Die iNow ILE API dient dabei als Schnittstelle zwischen ILE-Programm und iNow UI. Auf diesem Weg werden Aussehen, Inhalt, Funktionalitäten und Verhalten des iNow UIs vollständig und direkt aus dem ILE-Code gesteuert:

- $\checkmark$  Sämtliche Eigenschaften und Ereignisse der Controls können abgefragt und gesetzt werden,
- $\checkmark$  beliebige Daten können bereitgestellt und verarbeitet werden,
- $\checkmark$  zusätzliche Felder, Information, Bilder, PDFs etc. können integriert werden,
- $\checkmark$  Excel und andere Dokumente können erstellt, eingelesen und bearbeitet werden u.v.m.

Das bedeutet: **Smarte UI-Entwicklung direkt mit allen ILE-Sprachen**.

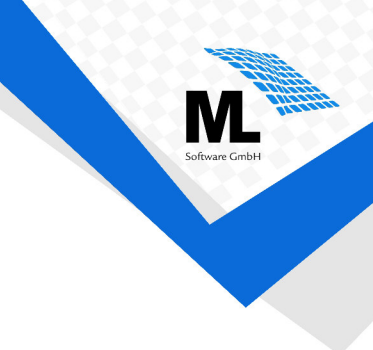

#### **Smarte IBM i Anwendungen für Desktop & Web**

Homogene IBM i Umgebungen haben sich zunehmend in heterogene IT-Landschaft verwandelt. Neben IBM i gehören auch Windows-Systeme, Citrix-Farmen, Cloud, Tablet u.v.m. in den meisten Unternehmen zum Standard. Ein Entwicklungssystem, mit dem Anwendungen nicht nur für eine sondern für mehrere Zielplattformen erstellt werden können, ist daher von Vorteil. Wer kann und will heute schon festlegen, dass die Entwicklung nur auf eine Plattform ausgerichtet werden soll? Jedes System hat seine Vor- und Nachteile, die es zu berücksichtigen gilt.

Desktoplösungen bieten beispielsweise einen viel größeren Leistungsumfang, bessere Performance und mehr Sicherheit als Browser-Apps. Aufgrund dieser Vorteile sind diese sogenannten Rich Clients für sehr umfangreiche Softwarelösungen wie ERP-, WaWi,-, PPS-System die bessere Technologie. Dennoch sind auch Thin Clients im Browser mit ihren leichten Zugangsmöglichkeiten in bestimmten Konstellationen von Vorteil.

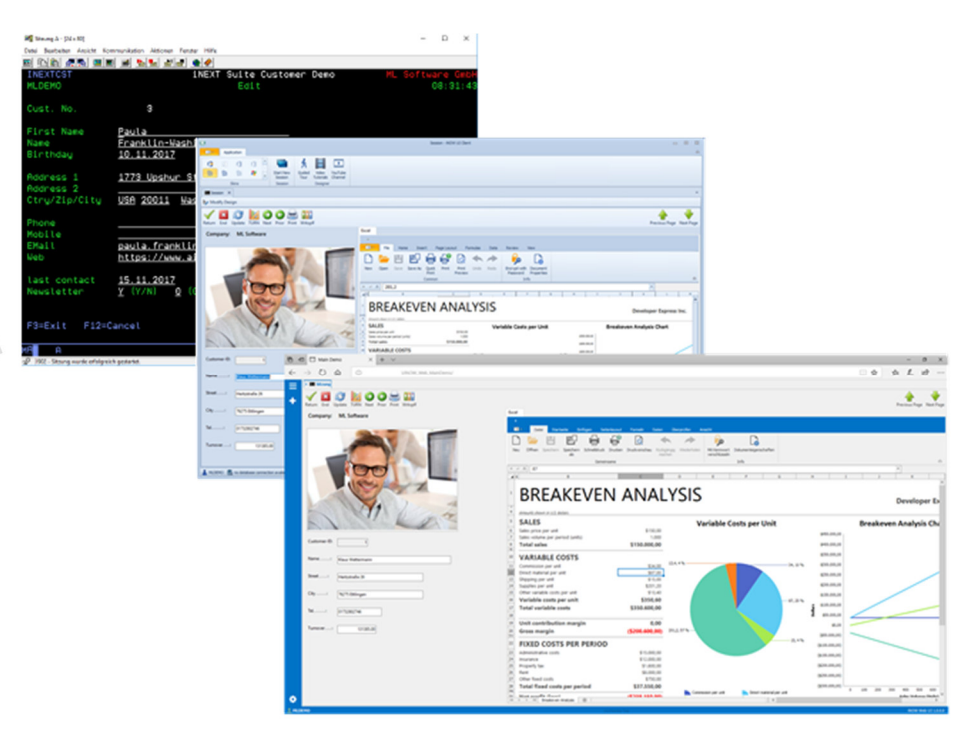

*Abbildung 3: IBM i Anwendung mit smarten iNow UIs auf Desktop und 1:1 im Browser* 

iNow UI liefert deshalb moderne IBM i Anwendungen für Desktop & Web. Primär erfolgen die Modernisierung und Neuentwicklung als Rich Client. So wird die bestmögliche Qualität sichergestellt und die volle Leistungsfähigkeit der vorhandenen Windows-Systeme beim Anwender (z.B. mehrere Bildschirme am Arbeitsplatz) genutzt.

Dieselben Anwendungen lassen sich auf einem Webserver hosten, damit die Anwender auch mittels Browser von beliebigen Plattformen und Endgeräten zugreifen können. Damit dies ohne doppelten Modernisierungs- und Entwicklungsaufwand funktioniert, nutzt iNow einen leistungsfähigen Remote-Zugriff, der den größeren Leistungsumfang der Desktoplösung 1:1 in jeden HTML5-Browser überträgt.

**Nicht nur höhere Qualität sondern auch bessere Performance und Sicherheit gegenüber nativen Browserlösungen werden so gewährleistet und das ohne Mehraufwand für alle gängigen Browser wie z.B. Chrome, Edge, Opera, Firefox, IE Explorer und Safari.**

### **5 Wege zu idealen Softwareverteilung**

Eine einfache Verteilung und zentrale Verwaltung von Software erleichtert Administratoren die Arbeit und wird hochgeschätzt. Mehrere Optionen für die lokale und/oder zentrale Verteilung zur Auswahl zu haben, bietet Flexibilität und hält für jedes Unternehmen die passende Lösung parat.

Neben der Möglichkeit einer lokalen Desktopinstallation bietet iNow UI insgesamt vier zentrale, servergestützte Verteilungswege: Desktop (mit zentralem Repository), Webbrowser, RemoteApp und Terminal Server. Für eine automatische Aktualisierung ohne Downtime und Programneustart sorgt dabei das zentralisierte Just-In-Time-Updating. Es stellt sicher, dass jeder User auch in der laufenden Arbeit sofort mit der neuesten Programmversion versorgt wird.

ML-Software GmbH Hertzstraße 26 D-76275 Ettlingen +49 (0)7243-56550 info@ml-software.com

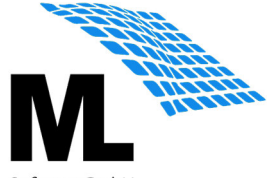

https://iNowsuite.com/iNow\_ui.html https://iNowsuite.com/iNow\_ui\_videos.html https://iNowsuite.com/ui\_downloadreg.html